## ПРОТОКОЛ

Заседания Президиума Общероссийской общественной организации «Федерация гребного слалома России»

14 декабря 2014 г.

г. Москва

Присутствовали члены президиума:

- 1. Папуш Сергей Павлович президент ФГСР;
- 2. Милехин Сергей Фёдорович вице-презилент ФГСР:
- 3. Михалин Сергей Михайлович член президиума ФГСР:
- 4. Коперина Татьяна Анатольевна председатель ВКСГС;
- 5. Стариков Юрий Александрович помощник президента ФГСР.
- 6. Гвоздева Ольга Владимировна член президиума ФГСР:

Приглашенные: Космачёва Е. Р.

Присутствуют шесть членов Президиума ФГСР - кворум имеется.

Председатель заседания - Папуш С. П.; Секретарь заседания - Коперина Т.А.

Председатель предложил проголосовать за повестку дня:

- 1. Обсуждение и утверждение Программы VIII Конференции ФГСР 15 декабря 2014 г. Докладчик: Президент Папуш. С.П.
- 2. Представление ЕКП 2015. Информация о формировании Списка кандидатов в сборные команды РФ по гребному слалому на 2015 год.
- Докладчик: начальник сборной команды Космачёва Е.Р.
- 3. Утверждение документов по сборной команде:
- Проекта Системы отбора в сборные команды РФ по гребному слалому на 2015-2016гг.
- Списка вызываемости на октябрь 2014 апрель 2015год.
- Списка спортсменов-инструкторов (ставки ФГБУ ЦСП) на 2015 год по итогам международных и российских соревнований 2014 года. Докладчик: начальник сборной команды Космачёва Е.Р.
- 4. Представление проекта изменений в Правила вида спорта «гребной слалом». Предложение о проведении командных гонок по регионам (каждая команда комплектуется из спортсменов).

Докладчик: член президиума Коперина Т.А.

5. Разное Голосовали «ЗА» единогласно.

1. По первому вопросу повестки дня выступил президент ФГСР С.П. Папуш с комментариями предложенной Программы VIII Конференции ФГСР 2014 г.

Утреннее заседание 10.00-14.30

Олимпийский комитет России, Москва, Лужнецкая набережная, д. 8, зал заседаний 308, 3 эт. 9.15 - 9.45 - регистрация участников.

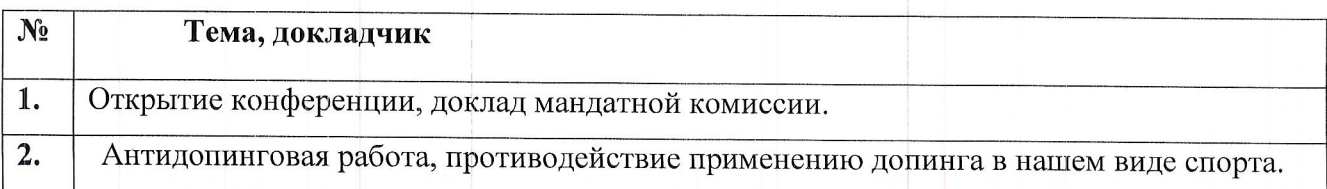

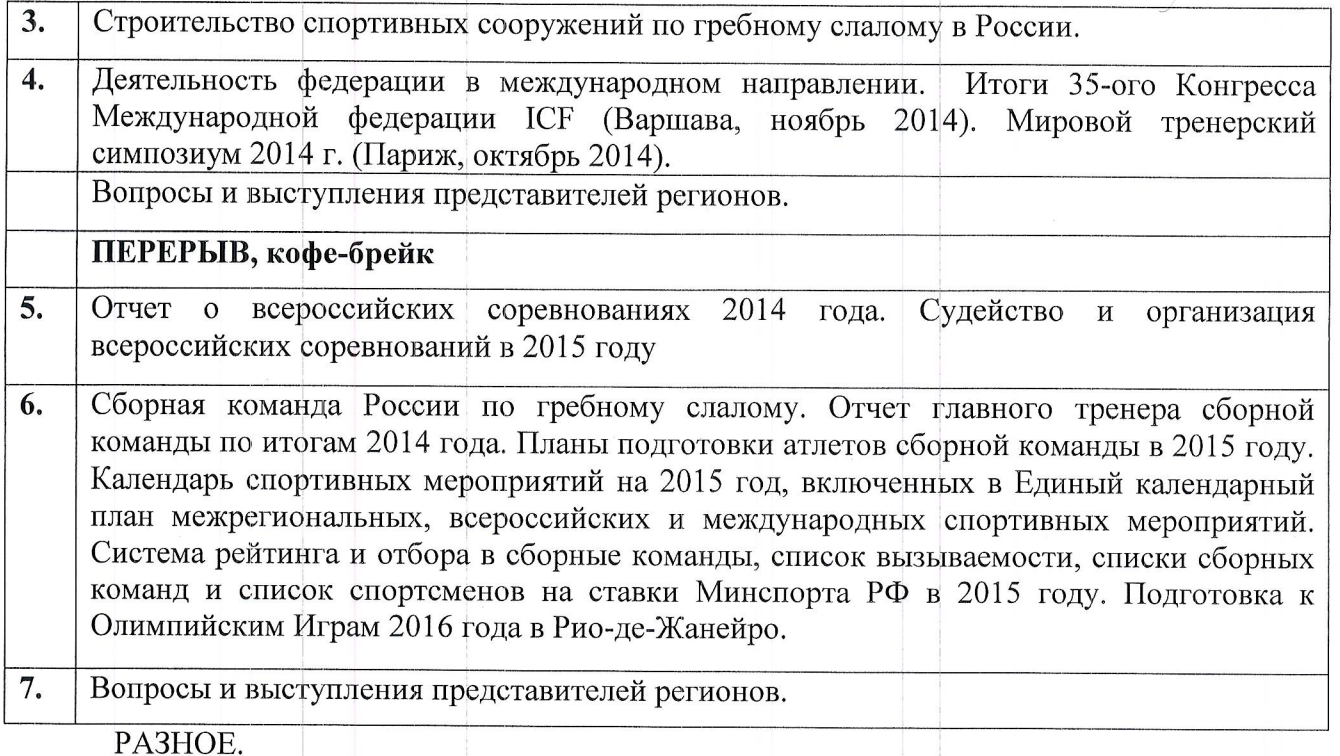

Вечернее заседание VIII Конференции ФГСР:

По адресу: Москва, ул. Спиридоновка, 17 (Дом приёмов МИД)

Начало - 17.00. Сбор и регистрация участников 16.30 - 17.00

- Председатель Попечительского совета С.В. Лавров открывает заседание, говорит вступительные слова и ведет его.

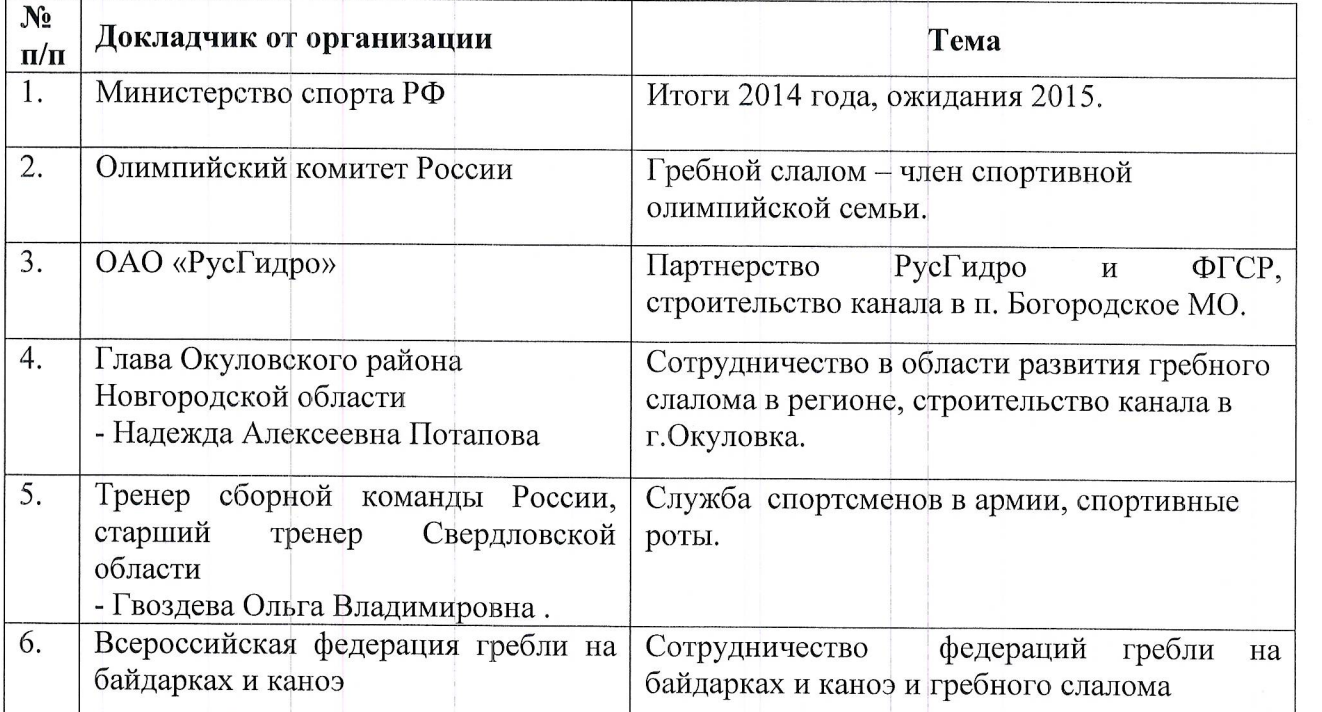

## PA3HOE.

Награждение Председателем Попечительского Совета Лавровым Сергеем Викторовичем лучших спортсменов и специалистов по итогам 2014 года

Председатель предложил проголосовать за Программу VIII Конференции ФГСР Голосовали «ЗА» единогласно.

- 2. По второму вопросу начальник сборной команды Космачёва Е.Р. ознакомила членов президиума с проектом ЕКП 2015, предоставила информацию о формировании Списка кандидатов в сборные команды РФ по гребному слалому на 2015 год. Председатель предложил «принять к сведению».
- 3. По третьему вопросу начальник сборной команды Космачёва Е.Р. ознакомила членов президиума с проектами документов по сборной команде:
- Системы отбора в сборные команды РФ по гребному слалому на 2015-2016 гг.
- Списка вызываемости на октябрь 2014 апрель 2015год.
- Списка спортсменов-инструкторов (ставки ФГБУ ЦСП) на 2015 год по итогам международных и российских соревнований 2014 года.

После обсуждения Председатель предложил «принять к сведению» содержание данных документов (проекты прилагаются) и представить их на VIII Конференции ФГСР.

4. По четвёртому вопросу выступил председатель ВКСГС, член президиума Коперина Т.А. представила проект изменений в Правила вида спорта «гребной слалом». Предложила рассмотреть вопрос о возможности проведения командных гонок по регионам.

После обсуждения Председатель предложил проголосовать за изменения в Правила вида спорта «гребной слалом»

голосовали «ЗА» единогласно

и «принять к сведению» содержание доклада по возможности проведения командных гонок по регионам (проекты прилагаются).

На этом заседание по предложению Председателя было закрыто.

Председатель:

 $1/20$ С.П.Папуш

Секретарь:

Т.А. Коперина